# Apache Server Configs v2.13.0 | MIT License # https://github.com/h5bp/server-configs-apache

# (!) Using `.htaccess` files slows down Apache, therefore, if you have # access to the main server configuration file (which is usually called # `httpd.conf`), you should add this logic there. # # https://httpd.apache.org/docs/current/howto/htaccess.html. # ---------------------------------------------------------------------- # | Cross-origin web fonts | # ---------------------------------------------------------------------- # Allow cross-origin access to web fonts. <IfModule mod\_headers.c> <FilesMatch "\.(eot|otf|tt[cf]|woff2?)\$"> Header set Access-Control-Allow-Origin "\*" </FilesMatch> </IfModule> # ###################################################################### # # ERRORS # # ###################################################################### # ---------------------------------------------------------------------- # | Custom error messages/pages | # ---------------------------------------------------------------------- # Customize what Apache returns to the client in case of an error. # https://httpd.apache.org/docs/current/mod/core.html#errordocument

# ErrorDocument 404 /404.html # ---------------------------------------------------------------------- # | Error prevention | # ----------------------------------------------------------------------

# Disable the pattern matching based on filenames.

#

# This setting prevents Apache from returning <sup>a</sup> 404 error as the result

```
# This setting prevents Apache from returning a 404 error as the result
# of a rewrite when the directory with the same name does not exist.
#
```
# https://httpd.apache.org/docs/current/content-negotiation.html#multiviews

## Options -MultiViews

```
# ######################################################################
# # INTERNET EXPLORER #
 # ######################################################################
 # ----------------------------------------------------------------------
 # | Document modes |
                    # ----------------------------------------------------------------------
# Force Internet Explorer 8/9/10 to render pages in the highest mode
# available in the various cases when it may not.
#
```

```
#
# (!) Starting with Internet Explorer 11, document modes are deprecated.
# If your business still relies on older web apps and services that were
# designed for older versions of Internet Explorer, you might want to
# consider enabling `Enterprise Mode` throughout your company.
#
# https://msdn.microsoft.com/en-us/library/ie/bg182625.aspx#docmode
# http://blogs.msdn.com/b/ie/archive/2014/04/02/stay-up-to-date-with-enterprise-mode-for-
internet-explorer-11.aspx
```
<IfModule mod\_headers.c>

# https://hsivonen.fi/doctype/#ie8

```
Header set X-UA-Compatible "IE=edge"
```
# `mod\_headers` cannot match based on the content-type, however, # the `X-UA-Compatible` response header should be send only for # HTML documents and not for the other resources.

<FilesMatch "\.

(appcache|atom|bbaw|bmp|crx|css|cur|eot|f4[abpv]|flv|geojson|gif|htc|ico|jpe? g|js|json(ld)? |m4[av]|manifest|map|mp4|oex|og[agv]|opus|otf|pdf|png|rdf|rss|safariextz|svgz?

|swf|topojson|tt||ttp|variation|versity|vttp|vttp|vttp|vttp|vttp|variation|versity|vttp|vttp|vttp|vttp|vttp|vt<br>|

```
|swf|topojson|tt[cf]|txt|vcard|vcf|vtt|webapp|web[mp]|woff2?|xloc|xml|xpi)$">
        Header unset X-UA-Compatible
    </FilesMatch>
```
## </IfModule>

```
# ######################################################################
# # MEDIA TYPES AND CHARACTER ENCODINGS #
# ######################################################################
 # ----------------------------------------------------------------------
# | Media types |
# ----------------------------------------------------------------------
# Serve resources with the proper media types (f.k.a. MIME types).
#
```

```
# https://www.iana.org/assignments/media-types/media-types.xhtml
# https://httpd.apache.org/docs/current/mod/mod_mime.html#addtype
```
# <IfModule mod\_mime.c>

# # Data interchange

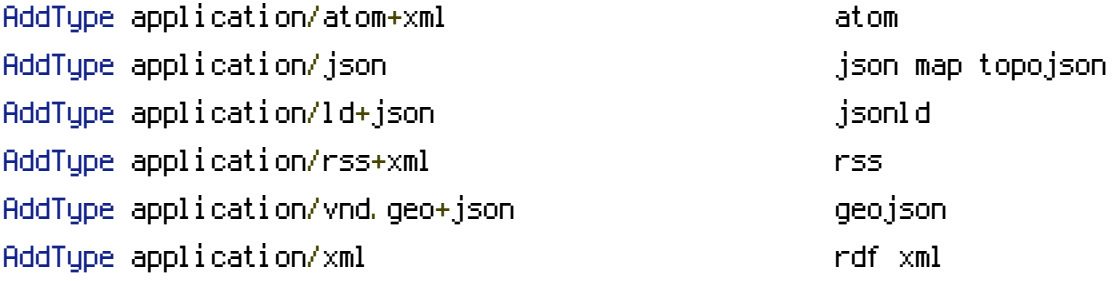

# # JavaScript

# Normalize to standard type. # https://tools.ietf.org/html/rfc4329#section-7.2

# AddType application/javascript is a second state of  $j$ s

# # Manifest files

# If you are providing <sup>a</sup> web application manifest file (see # the specification: https://w3c.github.io/manifest/), it is

 $\mathcal{M}$  recommended that you serve it with the  $\mathcal{M}$  serve it with the  $\mathcal{M}$  manifest $\mathcal{M}$ 

```
# recommended that you serve it with the `application/manifest+json`
 # media tupe.
 #
 # Because the web application manifest file doesn't have its
 # own unique file extension, you can set its media type either
 # by matching:
 #
 # 1) the exact location of the file (this can be done using a
 # directive such as `<Location>`, but it will NOT work in
 # the `.htaccess` file, so you will have to do it in the main
 # server configuration file or inside of a `<VirtualHost>`
 # container)
 #
 # e.g.:
 #
 # <Location "/.well-known/manifest.json">
 # AddType application/manifest+json json
 # </Location>
 #
 # 2) the filename (this can be problematic as you will need to
 # ensure that you don't have any other file with the same name
 # as the one you gave to your web application manifest file)
 #
 # e.g.:
 #
 # <Files "manifest.json">
 # AddType application/manifest+json json
 # \langle/Files>
 AddType application/x-web-app-manifest+json webapp
 AddType text/cache-manifest appcache
# Media files
 AddType audio/mp4 f4a f4b m4a
 AddType audio/ogg oga ogg opus
 AddType image/bmp bmp
 AddType image/svg+xml svg svgz svgz
```
AddType image/webp webp AddType video/mp4 f4v f4p m4v mp4 AddType video/ogg ogv

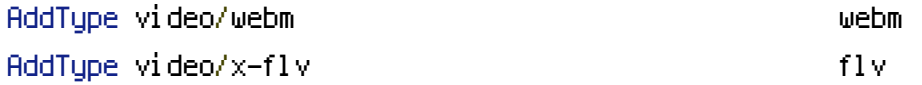

# Serving `.ico` image files with <sup>a</sup> different media type # prevents Internet Explorer from displaying then as images: # https://github.com/h5bp/html5 boilerplate/commit/37b5fec090d00f38de64b591bcddcb205aadf8ee

AddType image/x-icon cur icon cur icon cur icon cur icon cur icon cur icon cur icon cur icon cur icon cur ico

# # Web fonts

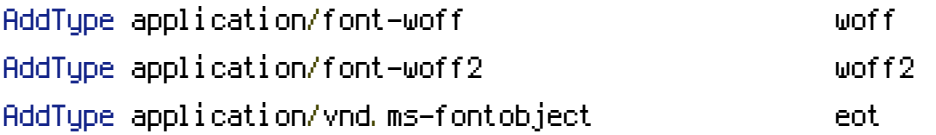

# Browsers usually ignore the font media types and simply sniff # the bytes to figure out the font type. # https://mimesniff.spec.whatwg.org/#matching-a-font-type-pattern # # However, Blink and WebKit based browsers will show <sup>a</sup> warning # in the console if the following font types are served with any # other media types.

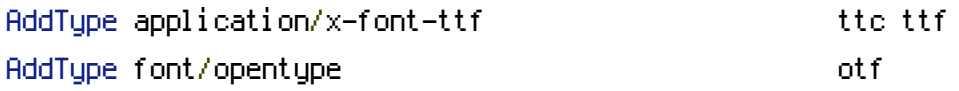

### # Other

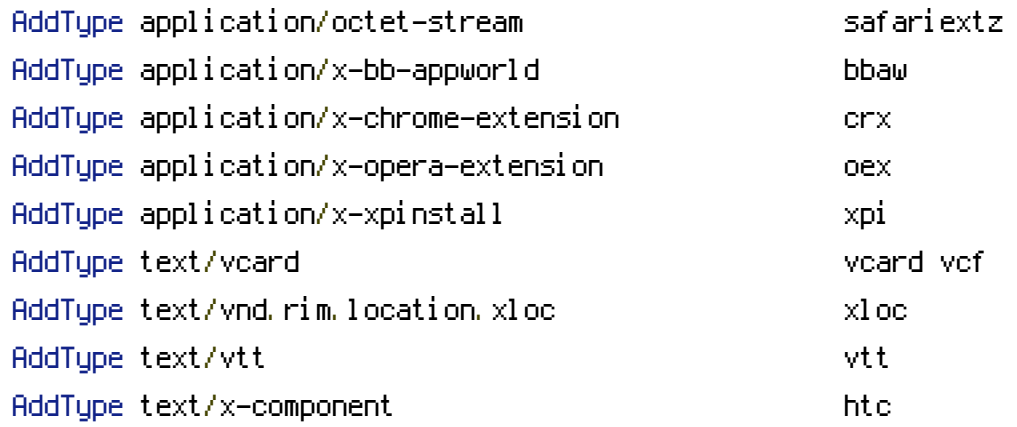

```
# ######################################################################
 # # REWRITES #
# ######################################################################
 # ----------------------------------------------------------------------
# | Rewrite engine |
 # ----------------------------------------------------------------------
# (1) Turn on the rewrite engine (this is necessary in order for
# the `RewriteRule` directives to work).
#
# https://httpd.apache.org/docs/current/mod/mod_rewrite.html#RewriteEngine
#
# (2) Enable the `FollowSymLinks` option if it isn't already.
#
# https://httpd.apache.org/docs/current/mod/core.html#options
#
# (3) If your web host doesn't allow the `FollowSymlinks` option,
# you need to comment it out or remove it, and then uncomment
# the `Options +SymLinksIfOwnerMatch` line (4), but be aware
# of the performance impact.
#
# https://httpd.apache.org/docs/current/misc/perf-tuning.html#symlinks
#
# (4) Some cloud hosting services will require you set `RewriteBase`.
#
# https://www.rackspace.com/knowledge_center/frequently-asked-question/why-is-
modrewrite-not-working-on-my-site
# https://httpd.apache.org/docs/current/mod/mod_rewrite.html#rewritebase
#
# (5) Depending on how your server is set up, you may also need to
# use the `RewriteOptions` directive to enable some options for
# the rewrite engine.
#
# https://httpd.apache.org/docs/current/mod/mod_rewrite.html#rewriteoptions
#
# (6) Set %{ENV:PROTO} variable, to allow rewrites to redirect with the
# appropriate schema automatically (http or https).
```

```
<IfModule mod_rewrite.c>
```
# (1) RewriteEngine On

# (2) Options +FollowSymlinks # (3) # Options +SymLinksIfOwnerMatch # (4) # RewriteBase /

# (5) # RewriteOptions <options>

```
# (6)
```
RewriteCond %{HTTPS} =on RewriteRule  $^{\sim}$  - [env=proto:https] RewriteCond %{HTTPS} !=on RewriteRule  $^{\wedge}$  - [env=proto:http]

</IfModule>

# ---------------------------------------------------------------------- # <sup>|</sup> Forcing `https://` <sup>|</sup> # ----------------------------------------------------------------------

# Redirect from the `http://` to the `https://` version of the URL. # https://wiki.apache.org/httpd/RewriteHTTPToHTTPS

```
# \triangleleftIfModule mod rewrite.c>
# RewriteEngine On
# RewriteCond %{HTTPS} !=on
# RewriteRule ^(.*)$ https://%{HTTP_HOST}/$1 [R=301,L]
# </IfModule>
 # ----------------------------------------------------------------------
# | Suppressing / Forcing the `www.` at the beginning of URLs |
 # ----------------------------------------------------------------------
```
# The same content should never be available under two different

```
# URLs, especially not with and without `www.` at the beginning.
# This can cause SEO problems (duplicate content), and therefore,
# you should choose one of the alternatives and redirect the other
# one.
#
# By default `Option 1` (no `www.`) is activated.
# http://no-www.org/faq.php?q=class_b
#
# If you would prefer to use `Option 2`, just comment out all the
# lines from `Option 1` and uncomment the ones from `Option 2`.
#
# (!) NEVER USE BOTH RULES AT THE SAME TIME!
                                        # - - - - - - - - - - - - - - - - - - - - - - - - - - - - - - - - - - -
# Option 1: rewrite www.example.com → example.com
# <IfModule mod_rewrite.c>
# RewriteEngine On
# RewriteCond %{HTTPS} !=on
# RewriteCond %{HTTP_HOST} ^www\.(.+)$ [NC]
# RewriteRule ^ %{ENV:PROTO}://%1%{REQUEST_URI} [R=301,L]
# </IfModule>
 # - - - - - - - - - - - - - - - - - - - - - - - - - - - - - - - - - - -
# Option 2: rewrite example.com → www.example.com
#
# Be aware that the following might not be a good idea if you use "real"
# subdomains for certain parts of your website.
# <IfModule mod_rewrite.c>
# RewriteEngine On
# RewriteCond %{HTTPS} !=on
# RewriteCond %{HTTP_HOST} !^www\. [NC]
# RewriteCond %{SERVER_ADDR} !=127.0.0.1
# RewriteCond %{SERVER_ADDR} !=::1
# RewriteRule ^ %{ENV:PROTO}://www.%{HTTP_HOST}%{REQUEST_URI} [R=301,L]
# </IfModule>
```
# ###################################################################### # # SECURITY # # ###################################################################### # ---------------------------------------------------------------------- # | File access | # ---------------------------------------------------------------------- # Block access to directories without <sup>a</sup> default document. # # You should leave the following uncommented, as you shouldn't allow # anyone to surf through every directory on your server (which may # includes rather private places such as the CMS's directories). <IfModule mod\_autoindex.c> Options -Indexes </IfModule> # - - - - - - - - - - - - - - - - - - - - - - - - - - - - - - - - - - - # Block access to all hidden files and directories with the exception of # the visible content from within the `/.well-known/` hidden directory. # # These types of files usually contain user preferences or the preserved # state of an utility, and can include rather private places like, for # example, the `.git` or `.svn` directories. # # The `/.well-known/` directory represents the standard (RFC 5785) path # prefix for "well-known locations" (e.g.: `/.well-known/manifest.json`, # `/.well-known/keybase.txt`), and therefore, access to its visible # content should not be blocked. # # https://www.mnot.net/blog/2010/04/07/well-known # https://tools.ietf.org/html/rfc5785 <IfModule mod\_rewrite.c> RewriteEngine On RewriteCond %{REQUEST\_URI} "!(^|/)\.well-known/([^./]+./?)+\$" [NC] RewriteCond %{SCRIPT\_FILENAME} -d [OR] RewriteCond %{SCRIPT\_FILENAME} -f RewriteRule "(^ $/$ )\." - [F]

```
# Block access to files that can expose sensitive information.
#
# By default, block access to backup and source files that may be
# left by some text editors and can pose a security risk when anyone
# has access to them.
#
# http://feross.org/cmsploit/
#
# (!) Update the `<FilesMatch>` regular expression from below to
# include any files that might end up on your production server and
# can expose sensitive information about your website. These files may
# include: configuration files, files that contain metadata about the
# project (e.g.: project dependencies), build scripts, etc..
```
# - - - - - - - - - - - - - - - - - - - - - - - - - - - - - - - - - - -

<FilesMatch "(^#.\*#|\.(bak|conf|dist|fla|in[ci]|log|psd|sh|sql|sw[op])|~)\$">

```
# Apache < 2.3
<IfModule !mod_authz_core.c>
    Order allow,deny
    Deny from all
    Satisfy All
</IfModule>
```

```
# Apache ≥ 2.3
<IfModule mod_authz_core.c>
    Require all denied
</IfModule>
```
</FilesMatch>

```
# ----------------------------------------------------------------------
# | Reducing MIME type security risks |
 # ----------------------------------------------------------------------
```

```
# Prevent some browsers from MIME-sniffing the response.
#
# This reduces exposure to drive-by download attacks and cross-origin
# data leaks, and should be left uncommented, especially if the server
```

```
# data leaks, and should be left uncommented, especially if the server
# is serving user-uploaded content or content that could potentially be
# treated as executable by the browser.
#
# http://www.slideshare.net/hasegawayosuke/owasp-hasegawa
# http://blogs.msdn.com/b/ie/archive/2008/07/02/ie8-security-part-v-comprehensive-
protection.aspx
# https://msdn.microsoft.com/en-us/library/ie/gg622941.aspx
# https://mimesniff.spec.whatwg.org/
<IfModule mod_headers.c>
```

```
Header set X-Content-Type-Options "nosniff"
</IfModule>
```
# ---------------------------------------------------------------------- # | Server-side technology information | # ----------------------------------------------------------------------

```
# Remove the `X-Powered-By` response header that:
#
# * is set by some frameworks and server-side languages
# (e.g.: ASP.NET, PHP), and its value contains information
# about them (e.g.: their name, version number)
#
# * doesn't provide any value as far as users are concern,
# and in some cases, the information provided by it can
# be used by attackers
#
# (!) If you can, you should disable the `X-Powered-By` header from the
# language / framework level (e.g.: for PHP, you can do that by setting
# `expose_php = off` in `php.ini`)
#
# https://php.net/manual/en/ini.core.php#ini.expose-php
<IfModule mod_headers.c>
```
Header unset X-Powered-By

</IfModule>

# ---------------------------------------------------------------------- . In the software information in the server of the server  $\mathcal{L}$ # ----------------------------------------------------------------------

```
# Prevent Apache from adding a trailing footer line containing
# information about the server to the server-generated documents
# (e.g.: error messages, directory listings, etc.)
#
# https://httpd.apache.org/docs/current/mod/core.html#serversignature
ServerSignature Off
        # - - - - - - - - - - - - - - - - - - - - - - - - - - - - - - - - - - -
# Prevent Apache from sending in the `Server` response header its
# exact version number, the description of the generic OS-type or
# information about its compiled-in modules.
#
# (!) The `ServerTokens` directive will only work in the main server
# configuration file, so don't try to enable it in the `.htaccess` file!
#
# https://httpd.apache.org/docs/current/mod/core.html#servertokens
```
## #ServerTokens Prod

# ###################################################################### # # WEB PERFORMANCE # # ###################################################################### # ---------------------------------------------------------------------- . In Compression and the contract of the contract of the contract of the contract of the contract of the contract of the contract of the contract of the contract of the contract of the contract of the contract of the contr

# ----------------------------------------------------------------------

## <IfModule mod\_deflate.c>

# Force compression for mangled `Accept-Encoding` request headers # https://developer.yahoo.com/blogs/ydn/pushing-beyond-gzipping-25601.html

```
<IfModule mod_setenvif.c>
        <IfModule mod_headers.c>
            SetEnvIfNoCase ^(Accept-EncodXng|X-cept-Encoding|X{15}|~{15}|-{15})$
^((gzip|deflate)\s*,?\s*)+|[X~-]{4,13}$ HAVE_Accept-Encoding
            RequestHeader append Accept-Encoding "gzip,deflate" env=HAVE_Accept-Encoding
        </IfModule>
```

```
# - - - - - - - - - - - - - - - - - - - - - - - - - - - - - - - - -
# Compress all output labeled with one of the following media types.
#
# (!) For Apache versions below version 2.3.7 you don't need to
# enable `mod_filter` and can remove the `<IfModule mod_filter.c>`
# and `</IfModule>` lines as `AddOutputFilterByType` is still in
# the core directives.
#
# https://httpd.apache.org/docs/current/mod/mod_filter.html#addoutputfilterbytype
```

```
<IfModule mod_filter.c>
   AddOutputFilterByType DEFLATE "application/atom+xml" \
                                  "application/javascript" \
                                  "application/json" \
                                  "application/ld+json" \
                                  "application/manifest+json" \
                                  "application/rdf+xml" \
                                  "application/rss+xml" \
                                  "application/schema+json" \
                                  "application/vnd.geo+json" \
                                  "application/vnd.ms-fontobject" \
                                  "application/x-font-ttf" \
                                  "application/x-javascript" \
                                  "application/x-web-app-manifest+json" \
                                  "application/xhtml+xml" \
                                  "application/xml" \
                                  "font/eot" \
                                  "font/opentype" \
                                  "image/bmp" \
                                  "image/svg+xml" \
                                  "image/vnd.microsoft.icon" \
                                  "image/x-icon" \
                                  "text/cache-manifest" \
                                  "text/css" \
                                  "text/html" \
                                  "text/javascript" \
                                  "text/plain" \
                                  "text/vcard" \
```

```
"text/vnd.rim.location.xloc" \
"text/vtt" \lambda"text/x-component" \
"text/x-cross-domain-policy" \
"text/xml"
```
## </IfModule>

```
# - - - - - - - - - - - - - - - - - - - - - - - - - - - - - - - - -
    # Map the following filename extensions to the specified
    # encoding type in order to make Apache serve the file types
    # with the appropriate `Content-Encoding` response header
    # (do note that this will NOT make Apache compress them!).
    #
    # If these files types would be served without an appropriate
    # `Content-Enable` response header, client applications (e.g.:
    # browsers) wouldn't know that they first need to uncompress
    # the response, and thus, wouldn't be able to understand the
    # content.
    #
    # https://httpd.apache.org/docs/current/mod/mod_mime.html#addencoding
    <IfModule mod_mime.c>
        AddEncoding gzip svgz
    </IfModule>
</IfModule>
```
# | Content transformation | # ----------------------------------------------------------------------

# ----------------------------------------------------------------------

# Prevent intermediate caches or proxies (e.g.: such as the ones # used by mobile network providers) from modifying the website's # content. # # https://tools.ietf.org/html/rfc2616#section-14.9.5 # # (!) If you are using `mod\_pagespeed`, please note that setting # the `Cache-Control: no-transform` response header will prevent

```
# `PageSpeed` from rewriting `HTML` files, and, if the
# `ModPagespeedDisableRewriteOnNoTransform` directive isn't set
# to `off`, also from rewriting other resources.
#
# https://developers.google.com/speed/pagespeed/module/configuration#notransform
# <IfModule mod_headers.c>
# Header merge Cache-Control "no-transform"
# </IfModule>
  # ----------------------------------------------------------------------
# | ETags |
 # ----------------------------------------------------------------------
# Remove `ETags` as resources are sent with far-future expires headers.
#
# https://developer.yahoo.com/performance/rules.html#etags
# https://tools.ietf.org/html/rfc7232#section-2.3
# `FileETag None` doesn't work in all cases.
<IfModule mod_headers.c>
   Header unset ETag
</IfModule>
FileETag None
 # ----------------------------------------------------------------------
# | Expires headers |
 # ----------------------------------------------------------------------
# Serve resources with far-future expires headers.
#
# (!) If you don't control versioning with filename-based
# cache busting, you should consider lowering the cache times
# to something like one week.
#
# https://httpd.apache.org/docs/current/mod/mod_expires.html
```
<IfModule mod\_expires.c>

ExpiresActive on

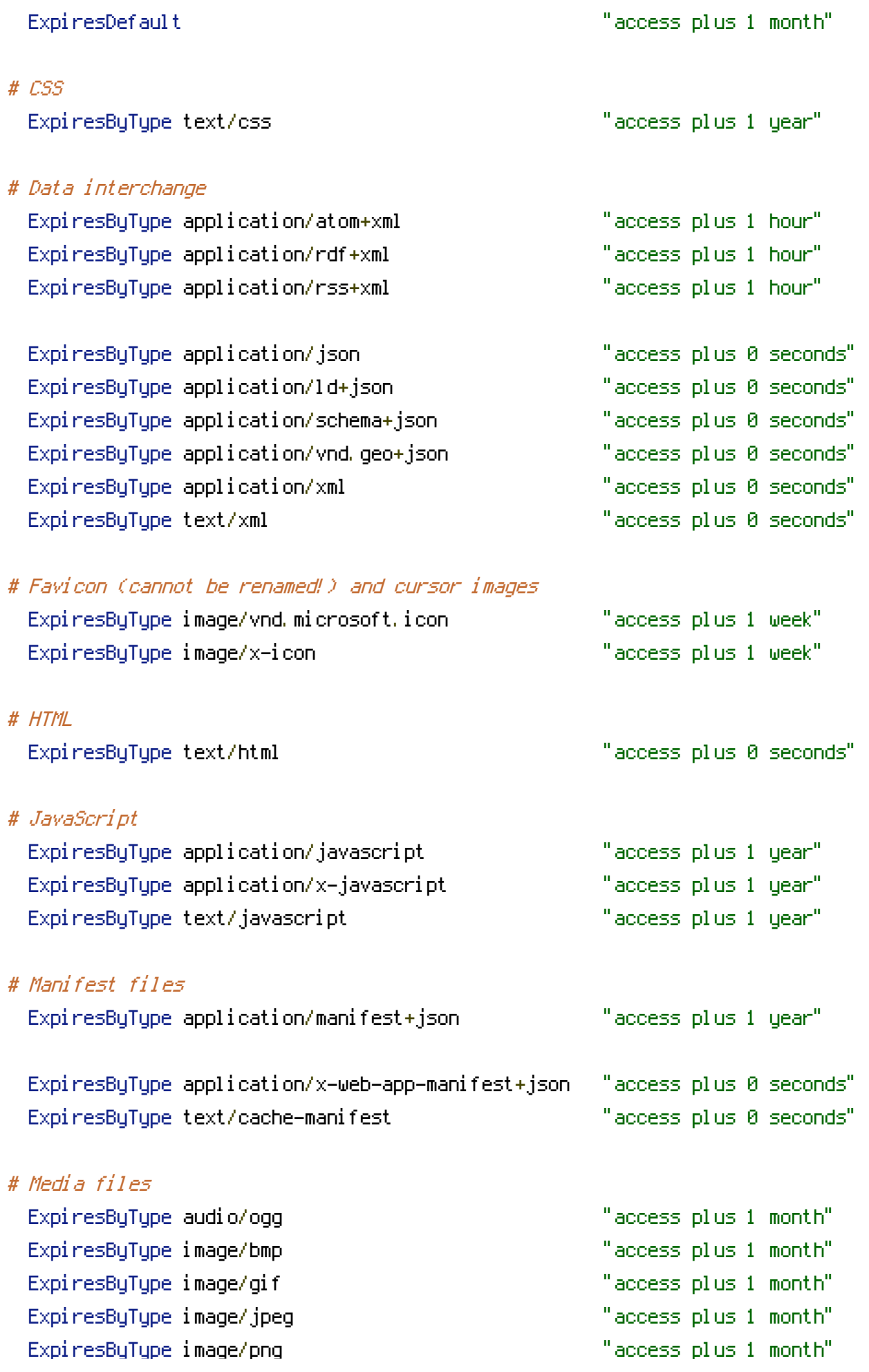

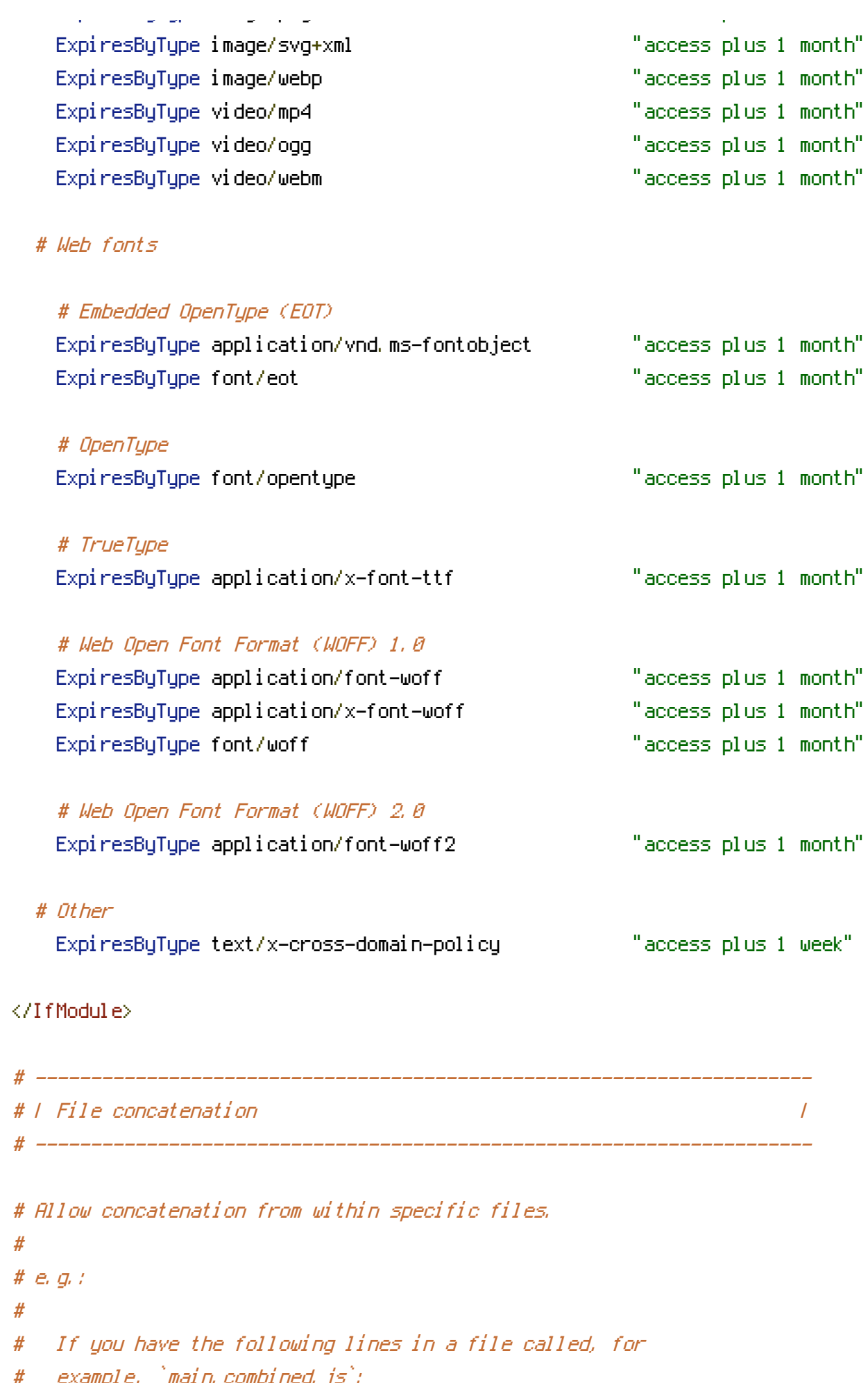

```
# example, `main.combined.js`:
#
# <!--#include file="js/jquery.js" -->
# <!--#include file="js/jquery.timer.js" -->
#
# Apache will replace those lines with the content of the
# specified files.
# <IfModule mod_include.c>
# <FilesMatch "\.combined\.js$">
# Options +Includes
# AddOutputFilterByType INCLUDES application/javascript \
# application/x-javascript \
                                     text/javascript
# SetOutputFilter INCLUDES
# </FilesMatch>
# <FilesMatch "\.combined\.css$">
# Options +Includes
# AddOutputFilterByType INCLUDES text/css
# SetOutputFilter INCLUDES
     </FilesMatch>
# </IfModule>
                               # ----------------------------------------------------------------------
 # | Filename-based cache busting |
# ----------------------------------------------------------------------
# If you're not using a build process to manage your filename version
# revving, you might want to consider enabling the following directives
# to route all requests such as `/style.12345.css` to `/style.css`.
#
# To understand why this is important and even a better solution than
```
- # using something like `\*.css?v231`, please see:
- # http://www.stevesouders.com/blog/2008/08/23/revving-filenames-dont-use-querystring/

```
# <IfModule mod_rewrite.c>
```
- # RewriteEngine On
- # RewriteCond %{REQUEST\_FILENAME} !-f

```
# RewriteRule ^(.+)\.(\d+)\.(bmp|css|cur|gif|ico|jpe?g|js|png|svgz?|webp)$ $1.$3 [L]
```
# </IfModule>

 $#$  BEGIN WORDPRESS

<IfModule mod\_rewrite.c> RewriteEngine On RewriteBase / RewriteRule ^index\.php\$ - [L] RewriteCond %{REQUEST\_FILENAME} !-f RewriteCond %{REQUEST\_FILENAME} !-d RewriteRule . /index.php [L] </IfModule>

# END WordPress